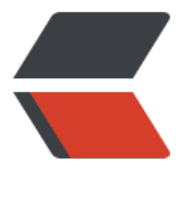

链滴

# ThreadL[ocal](https://ld246.com) 源码分析

作者: xumiao

- 原文链接:https://ld246.com/article/1587952527795
- 来源网站: [链滴](https://ld246.com/member/xumiao)
- 许可协议:[署名-相同方式共享 4.0 国际 \(CC BY-SA 4.0\)](https://ld246.com/article/1587952527795)

# **ThreadLocal是什么?**

顾名思义,ThreadLocal可以为每个线程独立存储不同的值(线程本地变量)。其意义在于高并发场 下变量被多个线程访问互不影响,有效避免线程安全问题和同步带来的性能开销。当然它也存在一定 陷,由于每个线程都会创建ThreadLocal变量,就会带来一定的内存消耗;它的思想就是"以空间换 间"。

特殊情况:InhertiableThreadLocal并不是只存储当前线程的值,它默认会集成父类中的值。

## **ThreadLocal类方法定义**

```
public class ThreadLocal<T> {
   public T get();
   private T setInitialValue();
   public void set(T value);
   public void remove();
}
```

```
● get: 用于获取当前线程私有的ThreadLocal变量;
```
● **setInitialValue**:可以进行重写设置当前ThreadLocal对应的数据,用于第一次调用get时懒加载 取;

- **set**:设置当前Thread的ThreadLocal值;
- **remove**:删除ThreadLocal中的数据;

### **get方法具体实现**

```
 /**
```
\* Returns the value in the current thread's copy of this

- \* thread-local variable. If the variable has no value for the
- \* current thread, it is first initialized to the value returned
- \* by an invocation of the {@link #initialValue} method.
- \* @return the current thread's value of this thread-local

```
 */
```

```
 public T get() {
   //获取当前线程
  Thread t = Thread.currentThread();
   //获取Thread类中定义的ThreadLocal.ThreadLocalMap变量
  ThreadLocalMap map = qetMap(t);
   //判断map是否为null
  if (map != null) {
     //获取当前ThreadLocal对应的Entry
     ThreadLocalMap.Entry e = map.getEntry(this);
    if (e != null) {
       //获取set的值
       @SuppressWarnings("unchecked")
      T result = (T) e.value;
       return result;
     }
```

```
 }
     //当map为null或未设置值时调用
    return setInitialValue();
  }
```
其中ThreadLocalMap是ThreadLocal中的静态内部类, 内部维护了一个Entry数组的table, 可以看 是一个kv的map,只不过key是当前ThreadLocal生成的Hash值;

```
static class ThreadLocalMap {
```
private Entry[] table;

```
 static class Entry extends WeakReference<ThreadLocal<?>> {
      /** The value associated with this ThreadLocal. */
      Object value;
      Entry(ThreadLocal<?> k, Object v) {
        super(k);
       value = v;
      }
   }
```
## **setInitialValue具体实现**

}

当get方法中map为null或未设置值时会调用setInitialValue方法,接下来看看它的实现:

```
 /**
  * Variant of set() to establish initialValue. Used instead
  * of set() in case user has overridden the set() method.
  * @return the initial value
 */
 private T setInitialValue() {
   //value等于重写initialValue后返回的值,否则默认返回null
  T value = initialValue();
   //获取当前线程
  Thread t = Thread.currentThread();
   //获取当前Thread类中定义的ThreadLocal.ThreadLocalMap变量
  ThreadLocalMap map = getMap(t); //map为null直接添加到table中,否则新建map
  if (map != null) map.set(this, value);
   else
      createMap(t, value);
   return value;
 }
```
值得注意的是其中initialValue默认是返回null的,当然你也可以选择重写来懒加载数据,当调用get 法的时候才获取, 就像这样:

```
ThreadLocal<Integer> threadLocal = new ThreadLocal<Integer>() {
  int i = 1;
```
@Override

```
 protected Integer initialValue() {
       return i;
    }
};
```
其中当map为null是会调用createMap方法,将创建的ThreadLocalMap赋值到当前Thread的thread ocals变量,完成关联!

```
/**
    * Create the map associated with a ThreadLocal. Overridden in
    * InheritableThreadLocal.
    * @param t
    * the current thread
    * @param firstValue
         value for the initial entry of the map
    */
   void createMap(Thread t, T firstValue) {
      t.threadLocals = new ThreadLocalMap(this, firstValue);
   }
public
class Thread implements Runnable {
   /* ThreadLocal values pertaining to this thread. This map is maintained
    * by the ThreadLocal class. */
   ThreadLocal.ThreadLocalMap threadLocals = null;
}
```
#### **set方法具体实现**

和上面setInitialValue中实现几乎一样,这里就不赘述了...

```
 /**
 * Sets the current thread's copy of this thread-local variable
 * to the specified value. Most subclasses will have no need to
 * override this method, relying solely on the {@link #initialValue}
 * method to set the values of thread-locals.
 * @param value
* the value to be stored in the current thread's copy of<br>* this thread-local
       this thread-local.
 */
 public void set(T value) {
   //获取当前Thread
  Thread t = Thread.currentThread();
   //获取当前Thread类中定义的ThreadLocal.ThreadLocalMap变量
  ThreadLocalMap map = qethap(t);
   //map为null直接添加到table中,否则新建map
  if (map != null) map.set(this, value);
   else
      createMap(t, value);
 }
```
#### **remove方法具体实现**

犾耿当削线程中旳ThreadLocal.ThreadLocalMap,清除table数组中以当削ThreadLocal Hash为ke 的数据。

```
 /**
  * Removes the current thread's value for this thread-local
  * variable. If this thread-local variable is subsequently
  * {@linkplain #get read} by the current thread, its value will be
  * reinitialized by invoking its {@link #initialValue} method,
  * unless its value is {@linkplain #set set} by the current thread
  * in the interim. This may result in multiple invocations of the
  * {@code initialValue} method in the current thread.
 * @since 1.5
  */
 public void remove() {
    //获取当前Thread类中定义的ThreadLocal.ThreadLocalMap变量
   ThreadLocalMap m = getMap(Thread.currentThread());
  if (m != null) //删除以当前ThreadLocal为key设置的数据
      m.remove(this);
 }
```
## **关于内存泄露的问题**

#### **抛出问题**

●首先ThreadLocal实例被线程的ThreadLocalMap实例持有, 也可以看成被线程持有。

● 如果应用使用了线程池,那么之前的线程实例处理完之后出于复用的目的依然存活

所以,ThreadLocal设定的值被持有,导致内存泄露。

# **结论**

首先Entry是继承WeakReference<ThreadLocal<?>>的,也就是弱引用,ThreadLocalMap的key 用的是ThreadLocal的弱引用,所以并不会导致内存泄露,关于java中的四种引用我会在后面的文章 记录。

#### **最后**

第一次写源码分析,有不好的地方欢迎指正。

# **参考资料**

https://blog.appoptics.com/introduction-to-java-threadlocal-storage/

https://github.com/decaywood/decaywood.github.io/blob/master/\_posts/2016/3/2016-03-15 ThreadLocal-intro.markdown

[https://droidyue.com/blog/2016/03/13/learning-threadlocal-in-java/](https://blog.appoptics.com/introduction-to-java-threadlocal-storage/)

[https://fangjian0423.github.io](https://github.com/decaywood/decaywood.github.io/blob/master/_posts/2016/3/2016-03-15-ThreadLocal-intro.markdown)/2014/11/22/java\_threadlocal/